# SME0230 - Introdução à Programação de Computadores Primeiro semestre de 2020

Professoras: Marina Andretta (andretta@icmc.usp.br) Estagiários PAE: Filomen Incahuanaco (fincahuanaco@usp.br) e Germain García Zanabria (germaingarcia@usp.br) Monitores: Gabriel Dalforno Silvestre (gdalforno7@usp.br)

# Exercício 11 - Maior Elemento de um Vetor Normalizado

## 1 Descrição

Dado um vetor  $z$  com 5 componentes reais (tipo float), definimos o vetor  $\hat{z}$  como o vetor  $z$ normalizado. Ou seja, a i-ésima coordenada do vetor  $\hat{z}$  é dada por:

$$
\hat{z}_i = \frac{z_i}{\sqrt{\sum_{j=1}^5 z_j^2}}.
$$

Escreva um programa em C que calcule o maior elemento do vetor  $\hat{z}$ . Lembre-se que, em C, os índices de um vetor começam a contar do zero.

#### 2 Entrada

Na mesma linha haverá as coordenadas do vetor  $z$  separadas por um espaço.

#### 3 Saída

O maior elemento de  $\hat{z}$  com duas casas decimais.

#### 4 Exemplos

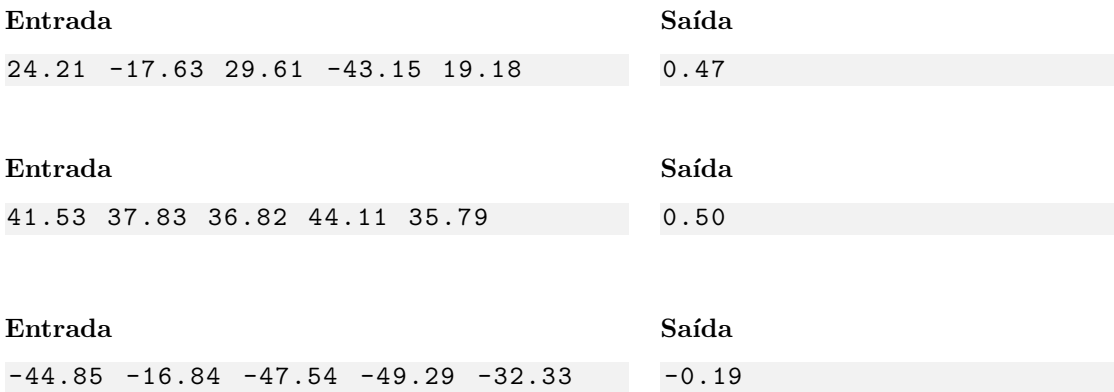

## 5 Observações

- Formato da saída: Se atente para o formato da saída! O Run Codes só considerá correta a saída do seu programa se estiver idêntica à saída esperada.
- Forma de entrega: Os exerc´ıcios dever˜ao ser entregues pelo Run Codes (https://run.codes). Código de matrícula da disciplina: 4Z51
- Plágio: Esse é um exercício individual. Códigos iguais (ou muito parecidos) receberão nota 0.
- Nota do Run Codes: Essa nota corresponde `a quantidade de casos de teste que seu programa foi capaz de responder corretamente, e não à sua nota final neste exercício! Esta será calculada com base na estruturação do código, inclusão de comentários, abordagem para resolução do exercício, etc.